<span id="page-0-0"></span>Análise de resíduos em modelos hierárquicos/multiníveis

Prof. Caio Azevedo (grande parte do material apresentado foi extraído do livro Modelos de regressão com apoio computacional do Prof. Gilberto A. Paula

[link](http://www.ime.usp.br/\protect \leavevmode@ifvmode \kern -.1667em\relax \protect \leavevmode@ifvmode \kern -.1667em\relax \sim \protect \leavevmode@ifvmode \kern -.1667em\relax \protect \leavevmode@ifvmode \kern -.1667em\relax giapaula/texto_2013.pdf) e da Dissertação de Mestrado do Prof. Juvêncio Nobre: [link\)](https://teses.usp.br/teses/disponiveis/45/45133/tde-22082007-181254/pt-br.php)

#### <span id="page-1-0"></span>Forma matricial do MRNL

$$
Y = X\beta + \xi
$$

- $Y =$  $\sqrt{ }$   $Y_1$  $Y_2$ . . .  $Y_n$ 1  $\begin{array}{c} \hline \end{array}$ ,  $\bm{X} =$  $\lceil$   $X_{11}$  ...  $X_{1p}$  $X_{21}$  ...  $X_{2p}$ . . . . . . . . .  $X_{n1}$  ...  $X_{np}$ 1  $,\boldsymbol{\beta}$  =  $\sqrt{ }$  $\begin{array}{c} \begin{array}{c} \begin{array}{c} \end{array} \\ \begin{array}{c} \end{array} \end{array} \end{array}$  $\beta_1$  $\beta_2$ . . .  $\beta_{\sf p}$ 1  $\begin{array}{c} \hline \end{array}$ ,  $\xi =$  $\sqrt{ }$  $\overline{\phantom{a}}$  $\xi_1$  $\xi_2$ . . .  $\xi_n$ 1 Suposição:  $\xi \sim N_n(0, \sigma^2 I_n)$ .
	- $\blacksquare$   $\blacktriangleright$  é o vetor das variáveis resposta. O índice n da variável resposta é geral e pode representar combinações de índices.
	- $\blacksquare$  **X** é a matriz de plajenamento (ou delineamento) que define a parte Sistemática do modelo. A construction de la construction de la construction de la construction de la construction de la construction de la construction de la construction de la construction de la construction de la constru

# <span id="page-2-0"></span>Suposições

As principais suposições do MNL são:

- Homocedasticidade (dos erros).
- Independência (correlação nula) dos erros.
- Normalidade dos erros.
- Como verificar as suposições do modelo?
- Como proceder se uma ou mais suposições não forem  $(satisfatoriamente)$  válida $(s)?$

#### <span id="page-3-0"></span>Resíduos

- **Como os erros (ξ) não são observados (observáveis), precisamos de** algum preditor apropriado para avaliar as suposições feitas sobre eles.
- Lembre-se de que  $\boldsymbol{\xi} \sim \mathcal{N}_n(0, \sigma^2 \boldsymbol{I}_n)$  (não correlacionados).
- Podemos considerar:  $\hat{\xi}_i = R_i = Y_i \hat{Y}_i = Y_i \mathbf{X}_i^T \hat{\boldsymbol{\beta}}$  (resíduo ordinário).
- Referência :  $Cox$  and Snell (1968)

#### <span id="page-4-0"></span>Resíduos

■ Matricialmente  $R = Y - \hat{Y} = Y - X\hat{\beta} = (I_n - H)Y$ ,

 $H = X(X'X)^{-1}X'$  (resíduo ordinário).

Assim, temos que, sob as suposições do modelo,

 $\bm{R} \sim N_n(0,\sigma^2(\bm{I}_n - \bm{H}))$  (são correlacionados). Mais especficamente,  $r_i \sim {\mathcal {N}}(0,\sigma^2(1-h_{ii}))$  e  $Cov(r_i,r_j)=-\sigma^2 h_{ij},$  em que  $h_{ij}$  é o elemento da i-ésima linha e j-ésima coluna da matriz  $H$ .

■ Defina 
$$
V_i = \frac{R_i}{\sqrt{S^2(1-h_{ii})}}
$$
, em que  $S^2 = \frac{1}{n-p} \left( \mathbf{Y} - \mathbf{X}\hat{\beta} \right)^T \left( \mathbf{Y} - \mathbf{X}\hat{\beta} \right)$   
(resíduo padronizado).

A divisão por  $(1 - h_{ii})$  atenua a correlação entre os resíduos.

# <span id="page-5-0"></span>Cont. (livro do Prof. Gilberto, pág. 48, 49 e 50)

- Contudo,  $R_i$  e  $S^2$  não são independentes (exercício).
- Porém,  $S^2_{(i)}$  e  $R_i$  o são (em que  $S^2_{(i)}$  corresponde à  $S^2$  obtido no modelo sem a i-ésima observação).
- Pode-se provar, além disso, que  $S_{(i)}^2 = S^2 \left( \frac{n-p-V_i^2}{n-p-1} \right)$ .
- Tem-se, então, que  $T_i = \frac{R_i}{\sqrt{S_{i-1}^2}}$  $\frac{R_i}{S_{(i)}^2(1-h_{ii})}\sim t_{(n-p-1)}$ , sob a validade das hipóteses do modelo (exercício). Lembre-se de que, se  $\nu \geq 30$ , então  $t_{(\nu)} \approx N(0, 1)$  (resíduo studentizado).

Prof. Caio Azevedo foi extracto do Modelos de Regeri[al do](#page-63-0) [Pro](#page-0-0)[f. Gil](#page-63-0)[bert](#page-0-0)[o A. P](#page-63-0)aula [link](http://www.ime.usp.br/\protect \leavevmode@ifvmode \kern -.1667em\relax \protect \leavevmode@ifvmode \kern -.1667em\relax \sim \protect \leavevmode@ifvmode \kern -.1667em\relax \protect \leavevmode@ifvmode \kern -.1667em\relax giapaula/texto_2013.pdf) e da Dissertação do Prof. Do

#### <span id="page-6-0"></span>O que e como observar nos resíduos?

- Gráfico de dispersão dos resíduos versus o índice da observação: ausência de dependência/tendência/correlação.
- Gráfico de dispersão dos resíduos versus os valores ajustados: homocedasticidade.
- Boxplot e/ou gráfico de quantis-quantis: simetria, ausência de outliers e pesos das caudas.
- Histograma: simetria, ausência de "out-liers" e multimodalidade.
- $\blacksquare$  Problema no gráfico de quantis-quantis: Visualmente, muitas vezes,  $\acute{e}$  complicado avaliar a proximidade dos quantis.
- $\blacksquare$  Solucão: criar bandas de confiança (gráficos de envelope). Prof. Caio Azevedo (grande parte do material apoi[o com](#page-5-0)p[ut](#page-7-0)[acion](#page-0-0)[al do](#page-63-0) Mestrado do Mestrado do [Pro](#page-0-0)[f. Gil](#page-63-0)[bert](#page-0-0)[o A. P](#page-63-0)aula [link](http://www.ime.usp.br/\protect \leavevmode@ifvmode \kern -.1667em\relax \protect \leavevmode@ifvmode \kern -.1667em\relax \sim \protect \leavevmode@ifvmode \kern -.1667em\relax \protect \leavevmode@ifvmode \kern -.1667em\relax giapaula/texto_2013.pdf) e da Dissertação do Prof. Gilberto A. Paula link e da Dissertação do Prof. Juv

- <span id="page-7-0"></span>1) Gera-se n observações  $N(0,1)$  as quais são armazenadas em  $z=(z_1,...,z_n)'$ .
- 2) Calcula-se  $\boldsymbol{r}^* = (\boldsymbol{I}_n \boldsymbol{H})\boldsymbol{z}$  e depois  $t_i^* = \frac{r_i^*}{\sqrt{1-h_{ii}}}.$
- 3) Repete-se os passos (1)-(2), m vezes. Logo, teremos  $t_{ij}^*, i = 1, ..., n$  $e i = 1, ..., m$ .

<span id="page-8-0"></span>4) Ao final teremos uma matriz com os resíduos, ou seja  $t_{ij}^*$ , i $=$ 1,...,n, (tamanho da amostra)  $j=1,...,m$  (réplica).

$$
\mathbf{T}_1 = \left[ \begin{array}{cccc} t_{11}^* & t_{12}^* & \cdots & t_{1m}^* \\ t_{21}^* & t_{22}^* & \cdots & t_{2m}^* \\ \vdots & \vdots & \ddots & \vdots \\ t_{n1}^* & t_{n2}^* & \cdots & t_{nm}^* \end{array} \right]
$$

<span id="page-9-0"></span>5) Dentro de cada amostra, ordena-se, de modo crescente, os resíduos, obtendo-se  $t_{(i)j}^{*}$  (estatísticas de ordem):

$$
\mathbf{T}_2 = \left[\begin{array}{cccc} t_{(1)1}^* & t_{(1)2}^* & \cdots & t_{(1)m}^* \\ t_{(2)1}^* & t_{(2)2}^* & \cdots & t_{(2)m}^* \\ \vdots & \vdots & \ddots & \vdots \\ t_{(n)1}^* & t_{(n)2}^* & \cdots & t_{(n)m}^* \end{array}\right]
$$

6) Obtem-se os limites  $t_{(i)l}^* = \min_{1 \le j \le m \atop 1 \le j \le m} t_{(i)S}^* = \max_{1 \le j \le m \atop 1 \le j \le m} t_{(i)j}^*$ ,  $j = 1, 2, ..., m$ .

- <span id="page-10-0"></span>7) Na prática considera-se  $t^*_{(i)I} = \frac{t^*_{(i)(2)} + t^*_{(i)(3)}}{2}$  e  $t^*_{(i)S} = \frac{t^*_{(i)(m-2)} + t^*_{i(m-1)}}{2}$ (refinamento das estimativas do mínimo e máximo), em que  $t^*_{(i)(r)}$  é a r-ésima estatística de ordem dentro de cada linha,  $i = 1, 2, ..., n$ .
	- $\blacksquare$  Além disso, consideramos como a linha de referência

$$
t_{(i)}^* = \frac{1}{m} \sum_{j=1}^m t_{(i)j}^*, i = 1, 2, ..., n.
$$

# <span id="page-11-0"></span>Estudo de simulação

Vamos avaliar o comportamento dos resíduos sob:

- **Heterocedasticidade.**
- Correlação entre as observações.
- Ausência de normalidade.

#### Prof. Caio Azevedo (grande parte do material apoi[o com](#page-10-0)putacional do livro Modelos de regressã[o c](#page-10-0)[omp](#page-11-0)[ut](#page-12-0)[acion](#page-0-0)[al do](#page-63-0)

#### <span id="page-12-0"></span>Heterocedasticidade

- Modelo 1 (M1):  $Y_i = 1 + 2x_i + \xi_i, i = 1, 2, ..., 100, x_i \stackrel{i.i.d.}{\sim} U(1, 10)$ e  $\xi_i \stackrel{i.i.d.}{\sim} N(0, 4)$ .
- Modelo 2 (M2): M1 com  $\xi_i \stackrel{ind.}{\sim} N(0, 4x_i)$ .
- Modelo 3 (M3): M1 com  $\xi_i \stackrel{ind.}{\sim} N(0, 4x_i^{-1}).$
- Modelo 4 (M4): M1 com  $\xi_i \stackrel{ind.}{\sim} N(0, 4x_i), i = 1, 2, ..., 50$  e  $\xi_i \stackrel{ind.}{\sim} N(0, 4x_i^{-1}), i = 51, 2, ..., 100.$

<span id="page-13-0"></span>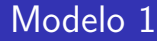

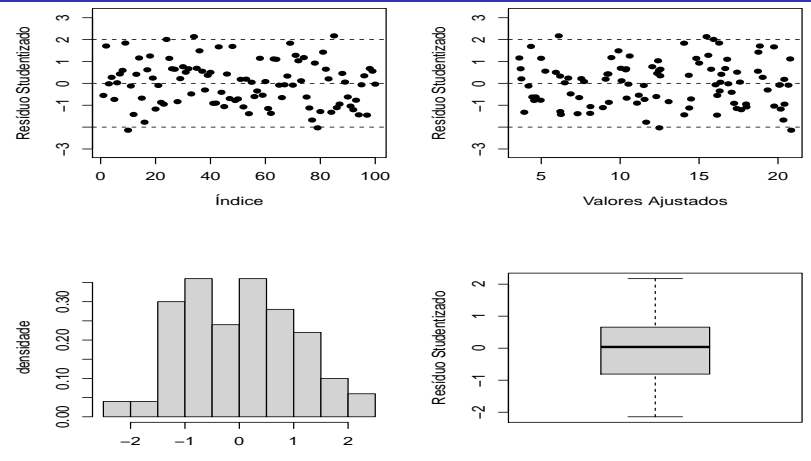

Resíduo Studentizado

<span id="page-14-0"></span>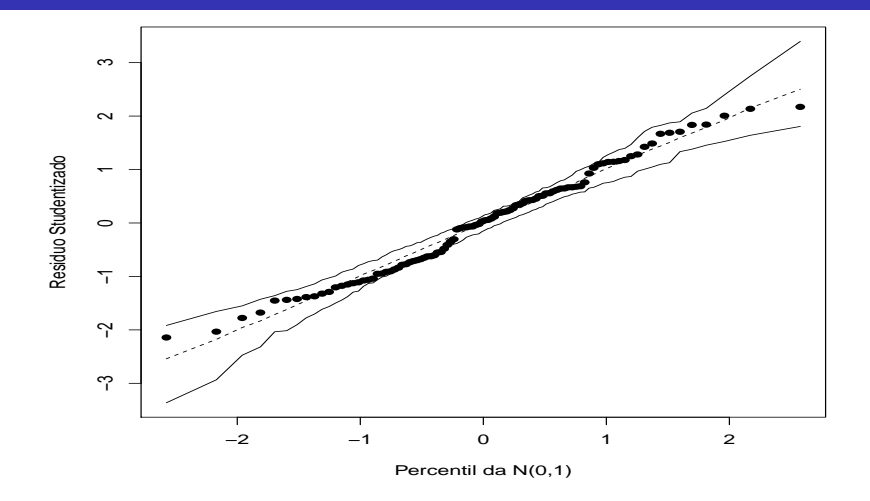

<span id="page-15-0"></span>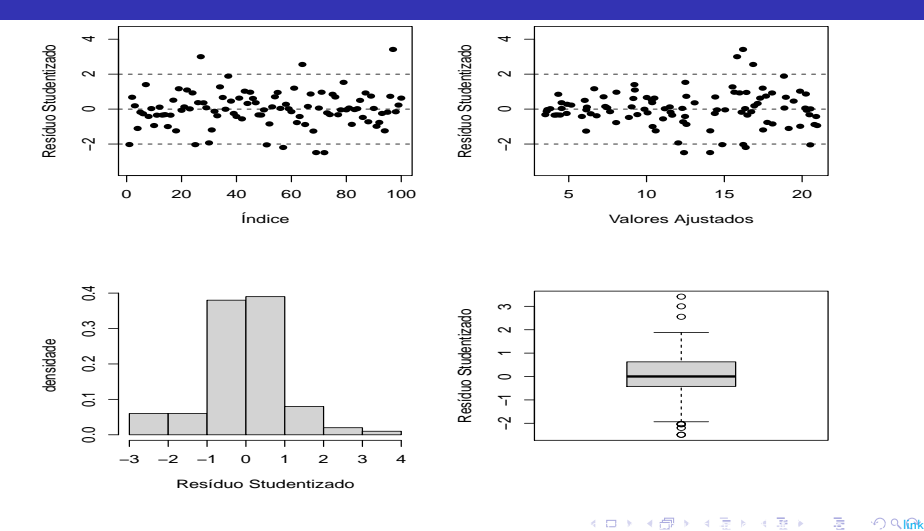

<span id="page-16-0"></span>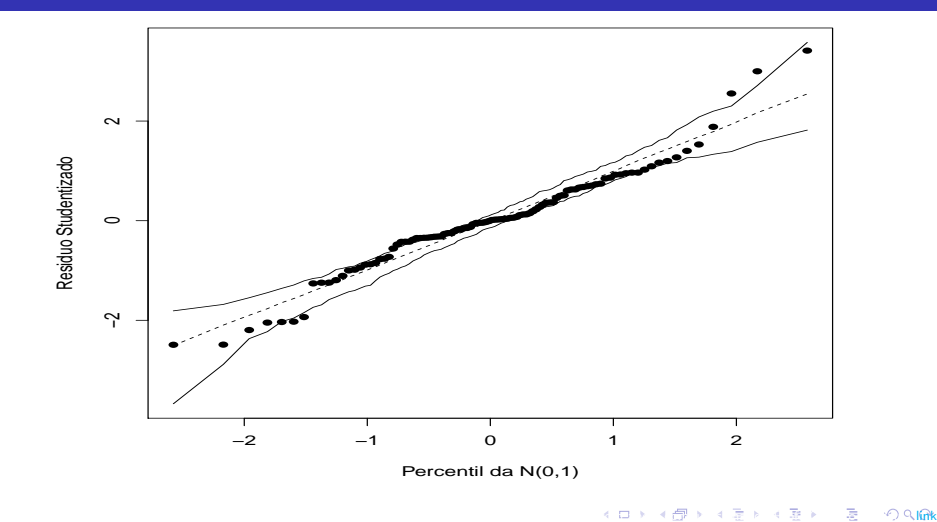

<span id="page-17-0"></span>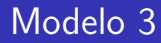

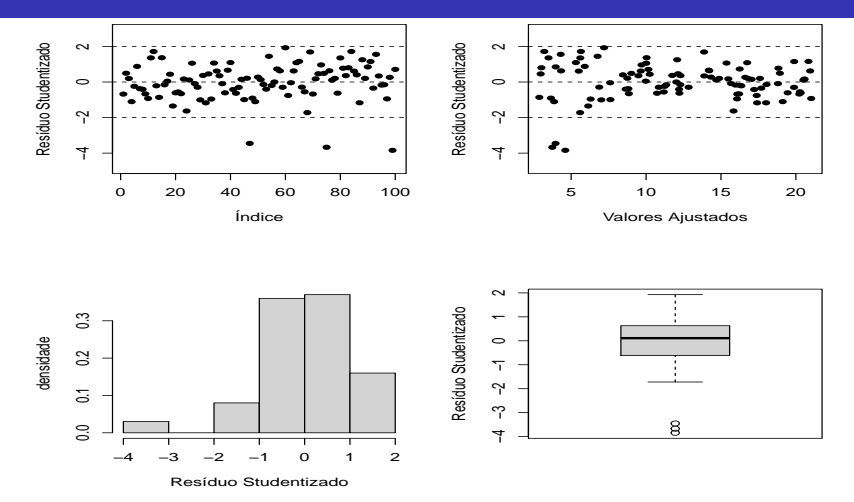

<span id="page-18-0"></span>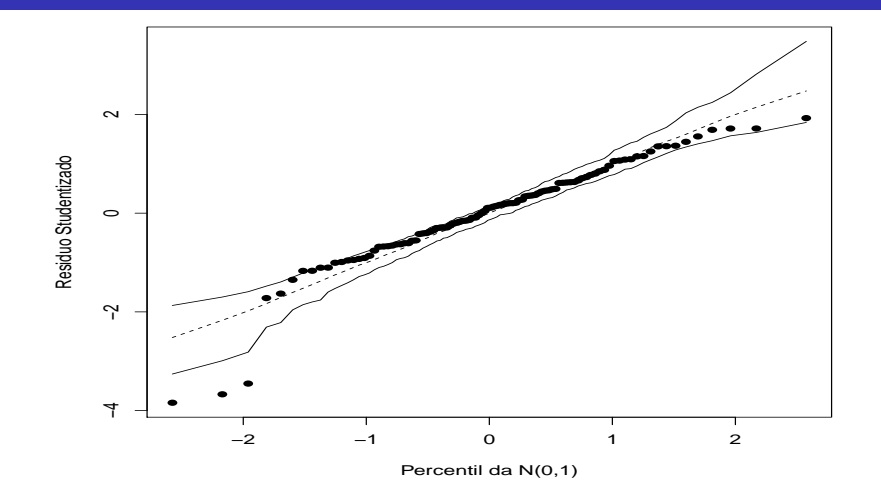

<span id="page-19-0"></span>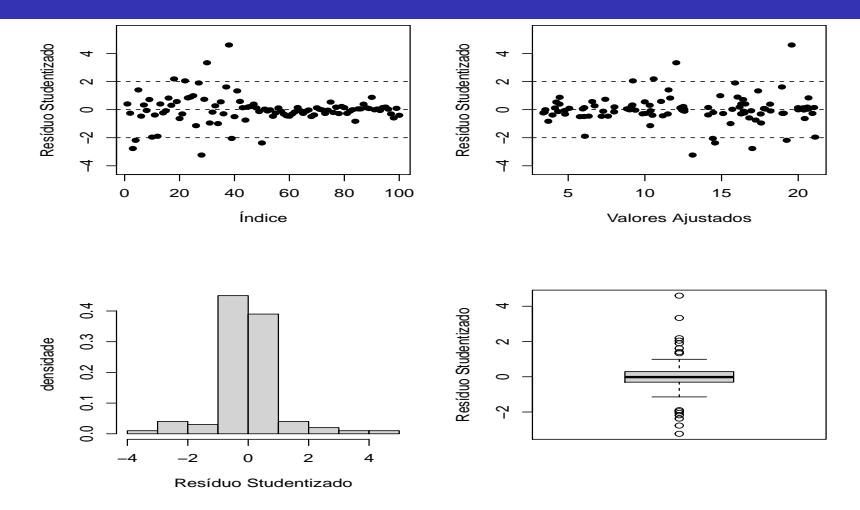

Prof. Caio Azevedo (grande parte do material apoi[o com](#page-18-0)putacional do livro Modelos de regressã[o c](#page-18-0)[omp](#page-19-0)[ut](#page-20-0)[acion](#page-0-0)[al do](#page-63-0)

<span id="page-20-0"></span>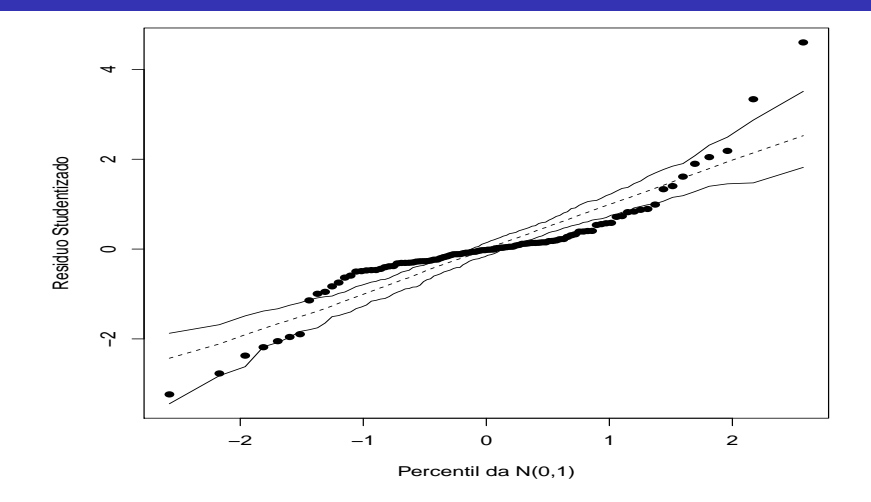

### <span id="page-21-0"></span>Dependência

- Modelo 1 (M1):  $Y_i = 1 + 2x_i + \xi_i, i = 1, 2, ..., 100, x_i \stackrel{i.i.d.}{\sim} U(1, 10)$ e  $\xi_i \stackrel{i.i.d.}{\sim} N(0, 4)$ .
- Modelo 2 (M2):  $Y_i$ ,  $i = 1, ..., 100$  segue um processo AR(1) com  $\rho = 0.8$  (correlação entre as observações).

■ Modelo 3 (M3): M1 com  
\n
$$
(\xi_i, \xi_{i+1})' \sim N_2 \left( \begin{bmatrix} 0 \\ 0 \end{bmatrix}, \begin{bmatrix} 4 & 3.2 \\ 3.2 & 4 \end{bmatrix} \right), i=1, 3, 5, 7...,99.
$$

#### <span id="page-22-0"></span>Dependência

■ Modelo 4 (M4): M1 com  $\xi_1 \sim N_{50}(0, \Sigma_1)$  e  $\xi_2 \sim N_{50}(0, \Sigma_2)$ , em que  $\bm{\xi}_1=(\xi_1,....,\xi_{50})'$  e  $\bm{\xi}_2=(\xi_{51},....,\xi_{100})'.$  $\Sigma_1 =$  $\lceil$  $\begin{array}{c} \begin{array}{c} \begin{array}{c} \begin{array}{c} \end{array} \end{array} \\ \begin{array}{c} \end{array} \end{array} \end{array}$ 4 3.2 ... 3.2  $3.2 \quad 4 \quad \dots \quad 3.2$ . . . . . . . . . . . .  $3.2 \quad 3.2 \quad \dots \quad 4$ 1  $\begin{array}{c} \begin{array}{c} \begin{array}{c} \begin{array}{c} \end{array} \\ \end{array} \end{array} \end{array}$ ;  $\boldsymbol{\Sigma}_2 =$  $\sqrt{ }$  $\begin{array}{c} \begin{array}{c} \begin{array}{c} \end{array} \\ \begin{array}{c} \end{array} \end{array} \end{array}$ 4 3.6 ... 3.6 3.6 4 . . . 3.6 . . . . . . . . . . . .  $3.6$   $3.6$   $\dots$  4 1  $\begin{array}{c} \begin{array}{c} \begin{array}{c} \begin{array}{c} \end{array} \\ \end{array} \\ \begin{array}{c} \end{array} \end{array} \end{array}$ 

<span id="page-23-0"></span>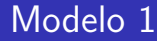

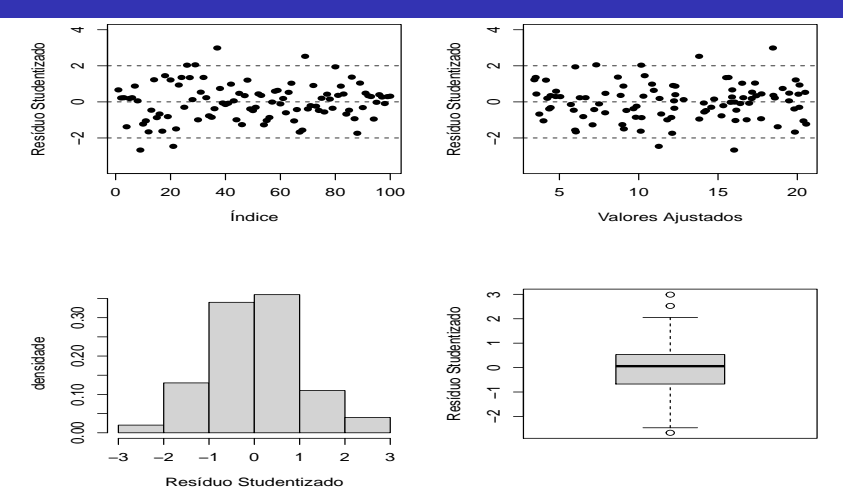

<span id="page-24-0"></span>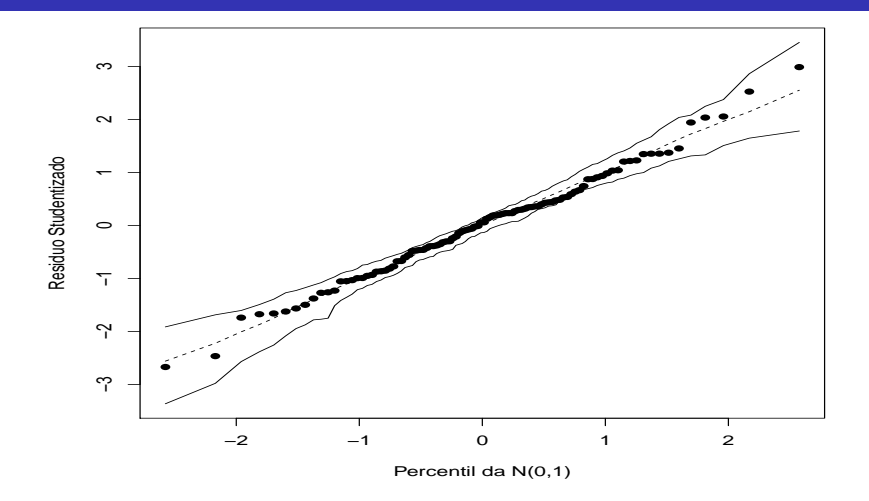

<span id="page-25-0"></span>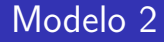

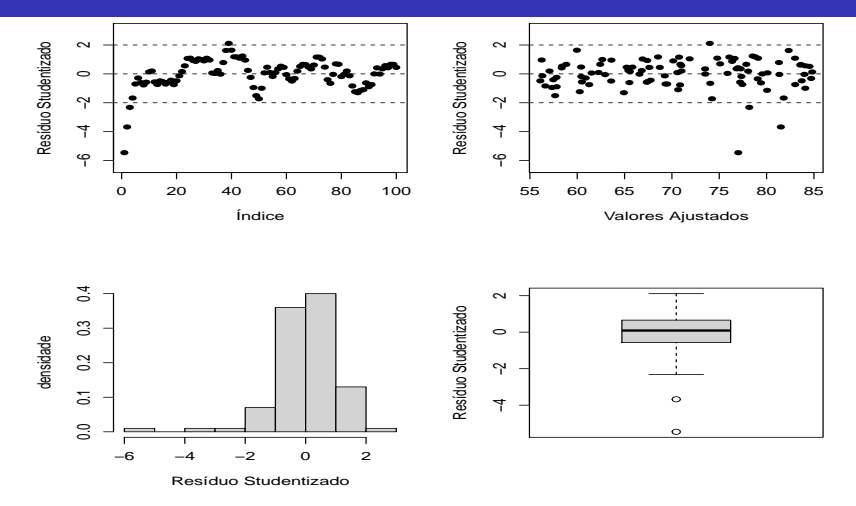

<span id="page-26-0"></span>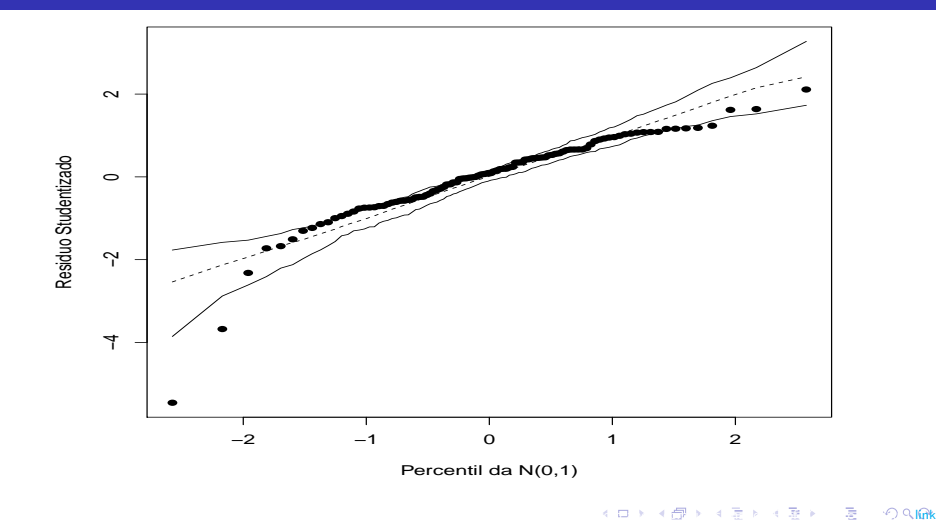

# <span id="page-27-0"></span>Modelo<sub>3</sub>

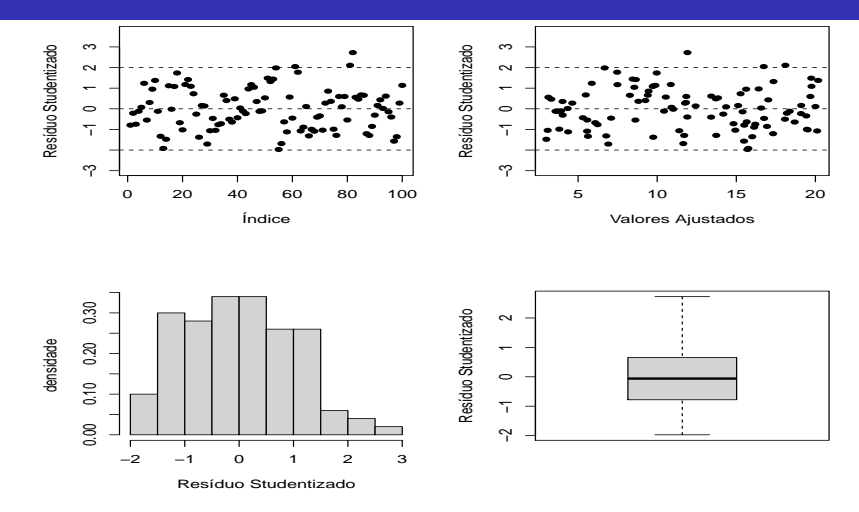

<span id="page-28-0"></span>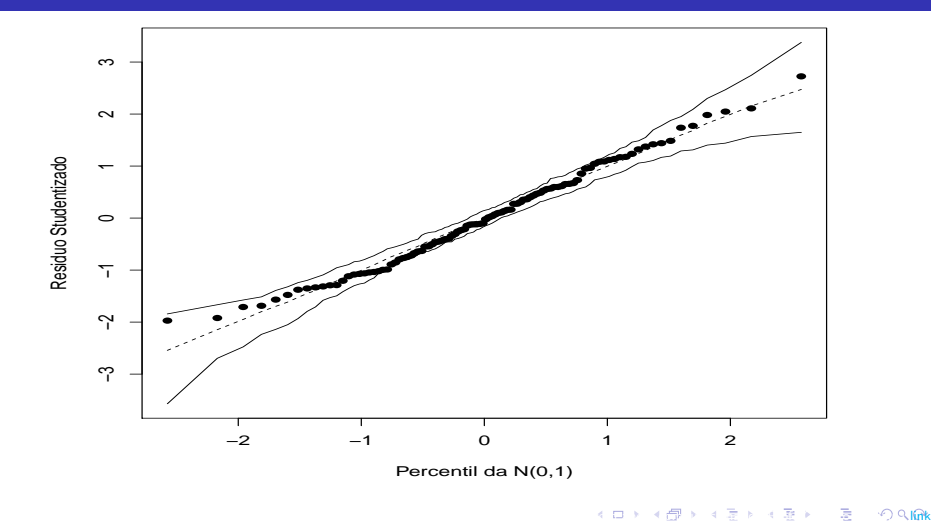

<span id="page-29-0"></span>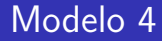

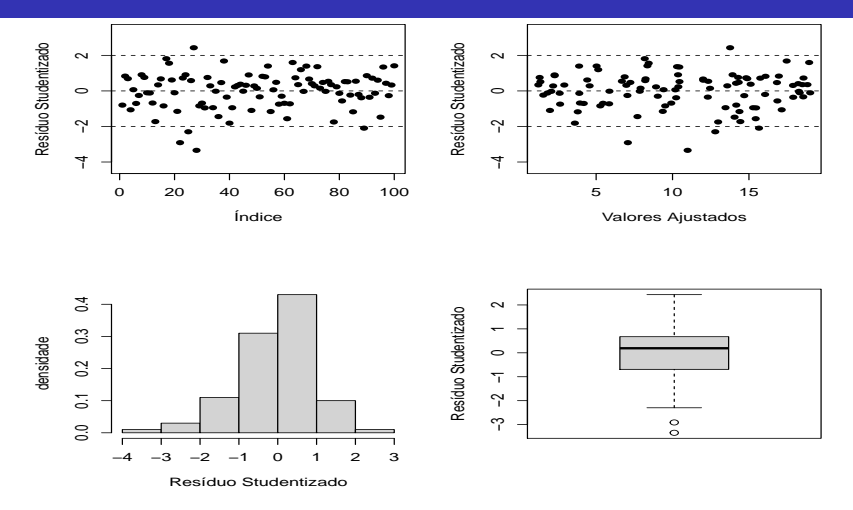

<span id="page-30-0"></span>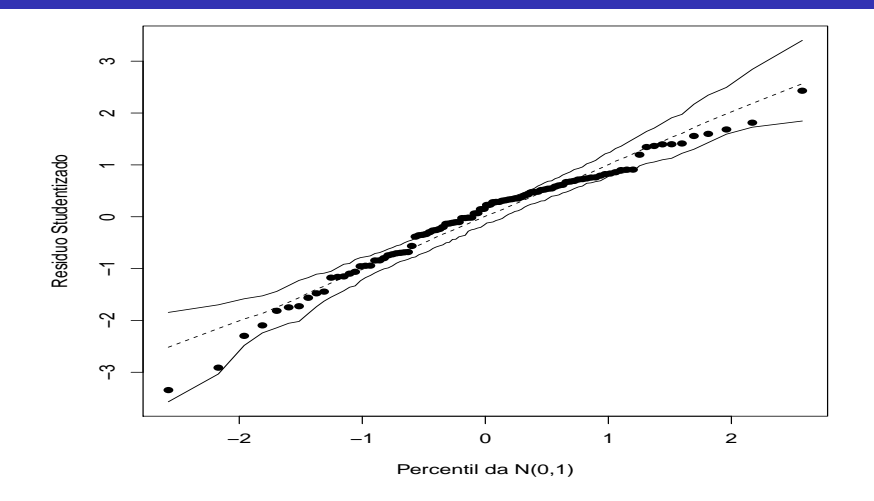

#### <span id="page-31-0"></span>Ausˆencia de normalidade

- Modelo 1 (M1):  $Y_i = 1 + 2x_i + \xi_i, i = 1, 2, ..., 100, x_i \stackrel{i.i.d.}{\sim} U(1, 10)$ e  $\xi_i \stackrel{i.i.d.}{\sim} N(0, 4)$ .
- Modelo 2 (M2): M1 com  $\xi_i \stackrel{ind.}{\sim} t_{(4)}$  (caudas pesadas).
- Modelo 3 (M3): M1 com  $\xi_i \stackrel{ind.}{\sim} NA(0, 2, 20)$  (assimetria positiva).
- Modelo 4 (M4): M1 com  $\xi_i \stackrel{ind.}{\sim} NA(0, 2, -20)$  (assimetria negativa).
- OBS:  $NA(\mu, \psi, \lambda)$  representa uma distribuição normal assimétrica (na parametrização usual) com parâmetro de localização  $\mu$ , de dispersão  $\psi$  e de assimetria  $\lambda$ .

<span id="page-32-0"></span>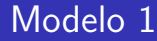

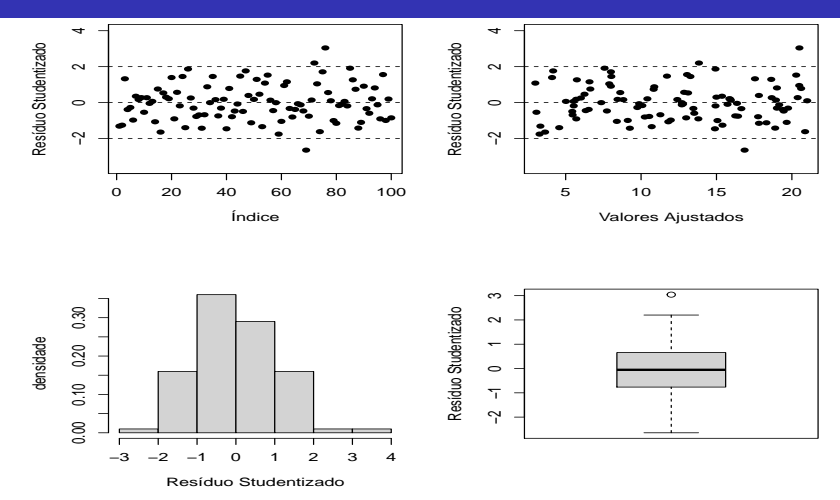

Prof. Caio Azevedo (grande parte do material apoi[o com](#page-31-0)putacional do livro Modelos de regressã[o c](#page-31-0)[omp](#page-32-0)[ut](#page-33-0)[acion](#page-0-0)[al do](#page-63-0)

<span id="page-33-0"></span>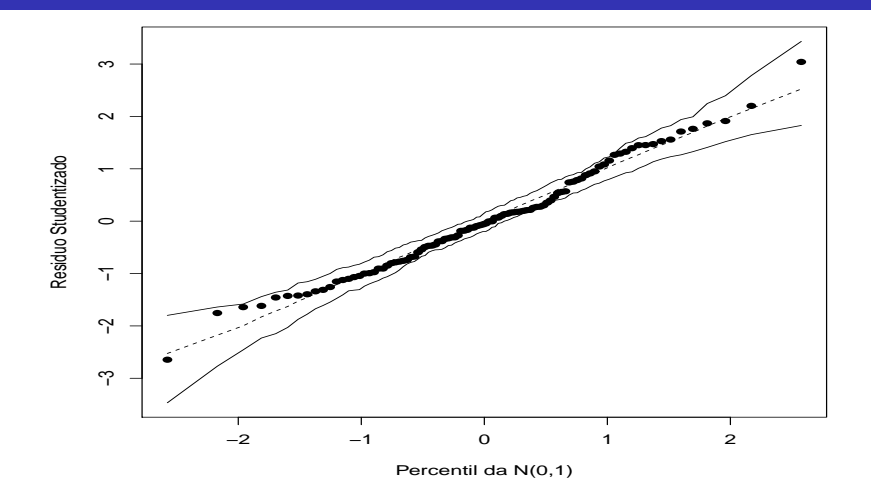

<span id="page-34-0"></span>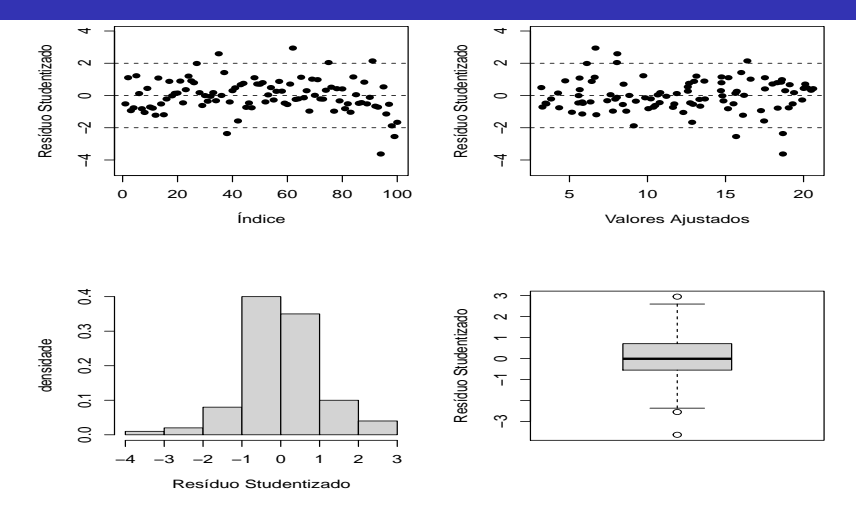

Prof. Caio Azevedo (grande parte do material apoi[o com](#page-33-0)putacional do livro Modelos de regressã[o c](#page-33-0)[omp](#page-34-0)[ut](#page-35-0)[acion](#page-0-0)[al do](#page-63-0)

<span id="page-35-0"></span>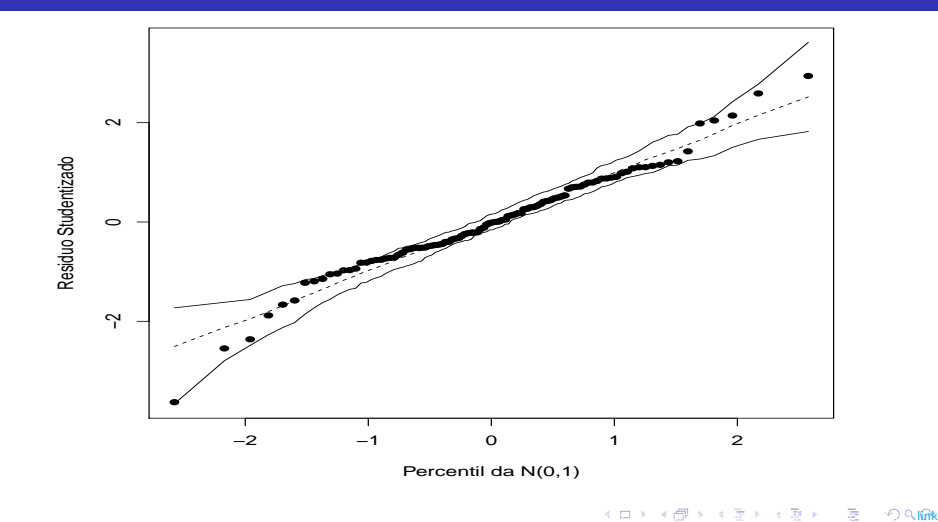

<span id="page-36-0"></span>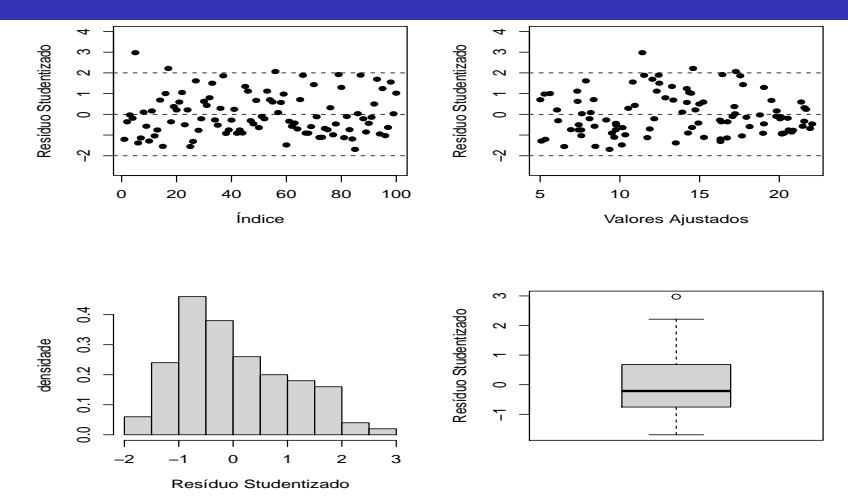

Prof. Caio Azevedo (grande parte do material apoi[o com](#page-35-0)putacional do livro Modelos de regressã[o c](#page-35-0)[omp](#page-36-0)[ut](#page-37-0)[acion](#page-0-0)[al do](#page-63-0)

<span id="page-37-0"></span>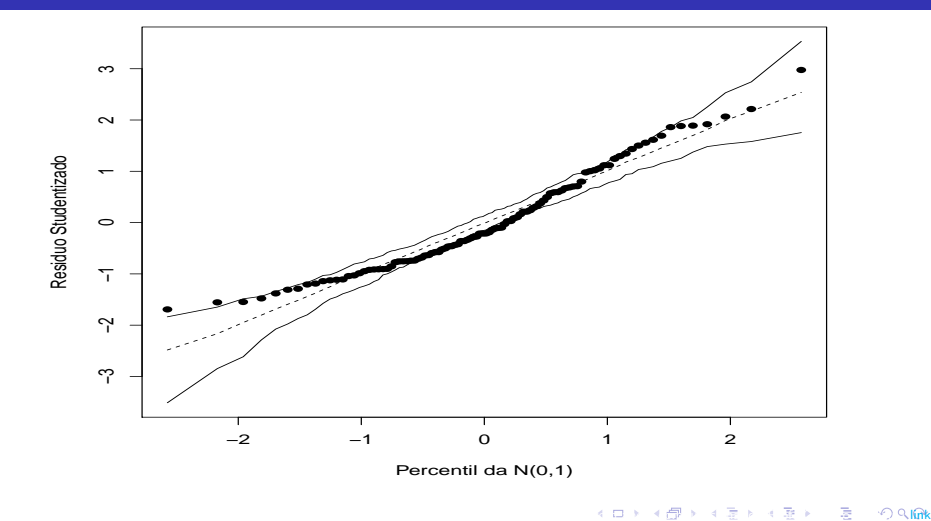

<span id="page-38-0"></span>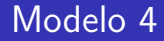

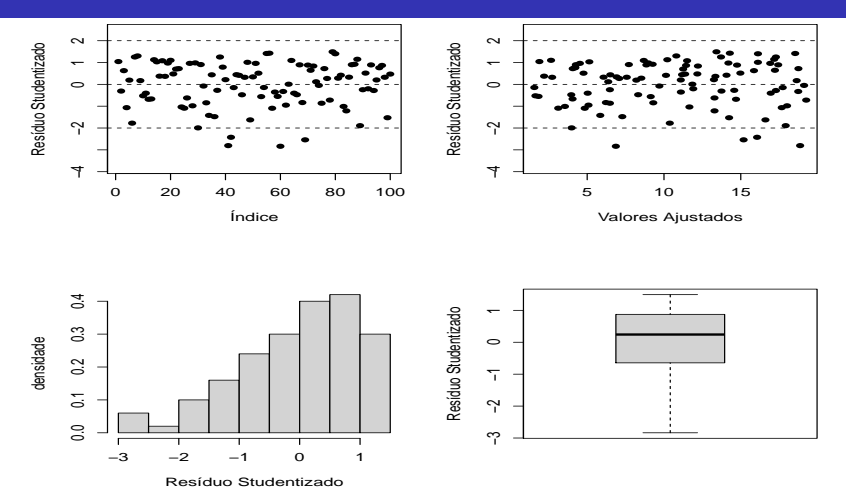

<span id="page-39-0"></span>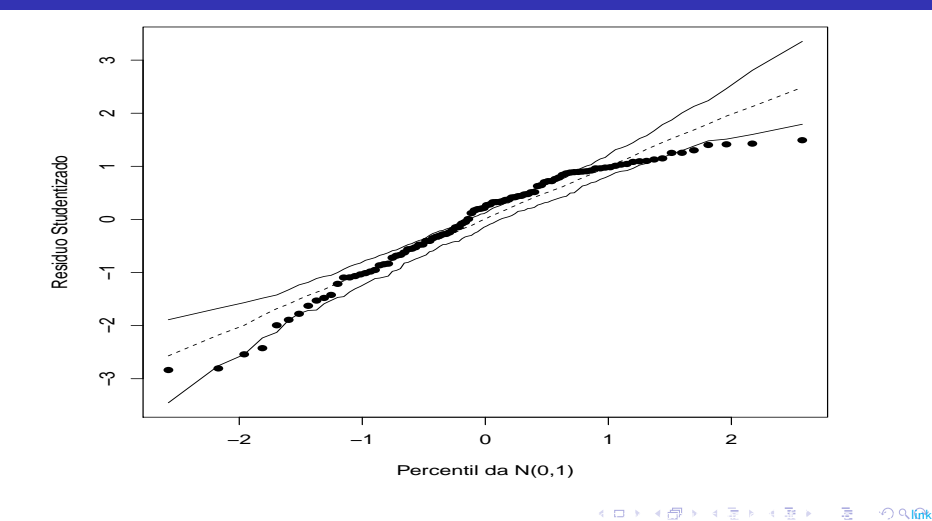

#### <span id="page-40-0"></span>Análise de resíduos para MH: Referências

- [Nobre \(2004\).](https://teses.usp.br/teses/disponiveis/45/45133/tde-22082007-181254/pt-br.php) Métodos de diagnóstico para modelos lineares mistos. Dissertação de Mestrado. IME-USP.
- [Nobre & Singer \(2007\).](https://onlinelibrary.wiley.com/doi/abs/10.1002/bimj.200610341?casa_token=CYBE8sZqgcgAAAAA:26A6VB3OiUMNock9cWBd8T2Mskh6CM-p5PiDCM4QJcFKoFwb5Q1OP7PPAgY5NbFknobHykKtTuszKRgf) Residual analysis for linear mixed models. Biometrical Journal, 49, 6, 863-875.
- $\blacksquare$  Veja também [aqui](https://www.ime.usp.br/~jmsinger/MAE0610/Mixedmodelresiduals.pdf) e [aqui.](https://www.ime.unicamp.br/~cnaber/aula_MLGM_ADL_2S_2018.pdf)
- Lembremos que existe uma relação entre os modelos hierárquicos de dois níveis e os [modelos mistos](https://www.ime.unicamp.br/~cnaber/Material_ADL_POS_2S_2018.htm) [\(link\)](https://www.ime.unicamp.br/~cnaber/aula_mod_hierar_dois_niveis_ADH_2S_2020.pdf).

## <span id="page-41-0"></span>Análise de resíduos para modelos mistos

- Existem duas fontes de variação: os efeitos aleatórios  $\boldsymbol{u}$  e os erros  $\boldsymbol{\xi}$ .
- Tipos de erros:
	- Erros condicionais:  $\xi_i = Y_i Z_i \gamma X_i u_i$
	- Erros marginais:  $\epsilon_i = Y_i Z_i \gamma = X_i u_i + \xi_i$

Efeitos aleatórios:  $X_i u_i = \mathcal{E}(Y_i|u_i) - \mathcal{E}(Y_i)$ .

 $\blacksquare$  Respectivos resíduos:

Resíduos condicionais:  $\widehat{\mathcal{E}}_i = Y_i - Z_i\widehat{\gamma} - X_i\widehat{u}_i$ 

\n- Resíduos marginais: 
$$
\widehat{\epsilon}_j = \mathbf{Y}_j - \mathbf{Z}_j \widehat{\boldsymbol{\gamma}} = \mathbf{X}_j \widehat{\boldsymbol{u}}_j + \widehat{\boldsymbol{\xi}}_j
$$
\n

#### <span id="page-42-0"></span>Segundo [Hilden-Minton \(1995\).](https://www.scirp.org/(S(lz5mqp453edsnp55rrgjct55))/reference/ReferencesPapers.aspx?ReferenceID=2631511)

- Resíduo puro (para um específico tipo de erro): se ele depende apenas das componentes fixas e do erro que ele pretende predizer.
- Resíduo confundido: depende de outros tipos de erros.

<span id="page-43-0"></span>Na função "lme" (pacote (nlme))

- Resíduo condicional normalizado:  $\hat{\xi}_j^* = (\hat{\bm{U}}_{(c)j})^{-1} \hat{\xi}_j$
- Resíduo marginal normalizado:  $\widehat{\epsilon}_j^* = (\widehat{\boldsymbol{\boldsymbol{U}}}_{(m)j})^{-1} \widehat{\epsilon}_j$ em que  $\widehat{\bm{U}}_{(c)i}$  é a matriz triangular superior da decomposição de Cholesky de  $\widehat{\boldsymbol{\Sigma}}_j=\widehat{\boldsymbol{\boldsymbol{U}}}'_{(\textit{c})j}\,\widehat{\boldsymbol{\boldsymbol{U}}}_{(\textit{c})j}$  (matriz de variâncias e covariâncias dos erros) e  $\widehat{\bm{U}}_{(m)i}$  é a matriz triangular superior da decomposição de Cholesky de  $\widehat{\bm{V}}_j = \widehat{\bm{U}}'_{(m)j}\widehat{\bm{U}}_{(m)j}$  (matriz de variâncias e covariâncias de  $Y_i$ ).
- A função "lmer" apresenta (aparentemente) mais limitações nesse sentido (embora seja possível utilizar outras funções e/ou pacotes e/ou fazer as contas de forma externa, com base no "output" dela). Prof. Caio Azevedo (grande parte do material apoi[o com](#page-42-0)putacional do Modelos de Regressã[o c](#page-42-0)[omp](#page-43-0)[ut](#page-44-0)[acion](#page-0-0)[al do](#page-63-0) [Pro](#page-0-0)f. Gi

<span id="page-44-0"></span>Duas opções (dentre outras):

- Calcular os resíduos usando a função "lme" (requer reajustar o modelo hierárquico, com outra sintaxe veja [aqui\)](https://www.ime.unicamp.br/~cnaber/Material_ADL_POS_2S_2018.htm).
- Calcular os diferentes tipos e resíduos necessários usando o "output" da função "Imer".
- Utilizaremos os recursos disponíveis em  $(aqui)$  que, em princípio, requerem a utilização da função "Ime".

- <span id="page-45-0"></span>■ Segundo [Pinheiro and Bates \(2000\),](https://www.amazon.com/Mixed-Effects-Models-S-PLUS-Statistics-Computing/dp/0387989579/ref=sr_1_1?dchild=1&keywords=pinheiro+bates&qid=1603824961&sr=8-1) página 239, e [Schabenberger](https://support.sas.com/resources/papers/proceedings/proceedings/sugi29/189-29.pdf)  $(2004)$ , respectivamente,  $\hat{\xi}_j^*$  e  $\hat{\epsilon}_j^*$  devem seguir, aproximadamente uma distribuição  $N(0,1)$ , no caso do modelo estar bem ajustado.
- $\blacksquare$  No entanto, Nobre and Singer (2007) sugerem a utilização do resíduo de confundimento mínimo proposto por Hilden-Milton (1995), veja também Nobre (2004).

Prof. Caio Azevedo (grande parte do material apoi[o com](#page-44-0)putacional do livro Modelos de regressã[o c](#page-44-0)[omp](#page-45-0)[ut](#page-46-0)[acion](#page-0-0)[al do](#page-63-0)

### <span id="page-46-0"></span>Comentários

- Ambos os resíduos condicional e marginal são influenciados tanto pela distribuição dos efeitos aleatórios como pela distribuição dos erros.
- Faz-se mister definir um resíduo que dependa apenas a distribuição dos erros.

# <span id="page-47-0"></span>Forma matricial

$$
\mathbf{Y} = \begin{bmatrix} \mathbf{Y}_1 \\ \mathbf{Y}_2 \\ \vdots \\ \mathbf{Y}_J \end{bmatrix}; \mathbf{Z} = \begin{bmatrix} \mathbf{Z}_1 \\ \mathbf{Z}_2 \\ \vdots \\ \mathbf{Z}_J \end{bmatrix}; \boldsymbol{\xi} = \begin{bmatrix} \xi_1 \\ \xi_2 \\ \vdots \\ \xi_J \end{bmatrix}
$$

$$
\mathbf{X} = \begin{bmatrix} \mathbf{X}_1 & 0 & \dots & 0 \\ 0 & \mathbf{X}_2 & \dots & 0 \\ \vdots & \vdots & \ddots & \vdots \\ 0 & 0 & \dots & \mathbf{X}_J \end{bmatrix}
$$

Y = Zγ + Xu + ξ, u = (u1, ...u<sup>J</sup> ) 0 Prof. Caio Azevedo (grande parte do material apresentado foi extra´ıdo do livro Modelos de regress˜a[o com](#page-46-0) [apoi](#page-48-0)[o c](#page-46-0)[omp](#page-47-0)[ut](#page-48-0)[acion](#page-0-0)[al do](#page-63-0) [Pro](#page-0-0)[f. Gil](#page-63-0)[bert](#page-0-0)[o A. P](#page-63-0)aula [link](http://www.ime.usp.br/\protect \leavevmode@ifvmode \kern -.1667em\relax \protect \leavevmode@ifvmode \kern -.1667em\relax \sim \protect \leavevmode@ifvmode \kern -.1667em\relax \protect \leavevmode@ifvmode \kern -.1667em\relax giapaula/texto_2013.pdf) e da Disserta¸c˜ao de Mestrado do Prof. Juvˆencio Nobre: [link\)](https://teses.usp.br/teses/disponiveis/45/45133/tde-22082007-181254/pt-br.php)

#### <span id="page-48-0"></span>Forma matricial

Temos que  $\textbf{Y}\sim \mathsf{N}_{\sum_{j=1}^J n_j}\left( \textbf{\textit{Z}}\boldsymbol{\gamma}, \sigma^2\textbf{\textit{XDX}}'+\sigma^2\textbf{\textit{R}}\right)$  e  $\textbf{\textit{u}}\sim \mathsf{N}_{np}(0,\sigma^2\textbf{\textit{D}})$  $(\boldsymbol{\Sigma}_j = \sigma^2 \boldsymbol{R}_{\!j}$  e  $\boldsymbol{\Psi} = \sigma^2 \boldsymbol{D} )$ , em que

$$
\mathbf{R} = \left[ \begin{array}{cccc} \mathbf{R}_1 & 0 & \dots & 0 \\ 0 & \mathbf{R}_2 & \dots & 0 \\ \vdots & \vdots & \ddots & \vdots \\ 0 & 0 & \dots & \mathbf{R}_n \end{array} \right]; \sigma^2 \mathbf{D} = \left[ \begin{array}{cccc} \Psi & 0 & \dots & 0 \\ 0 & \Psi & \dots & 0 \\ \vdots & \vdots & \ddots & \vdots \\ 0 & 0 & \dots & \Psi \end{array} \right]
$$

#### <span id="page-49-0"></span>Formas matriciais para erros e resíduos

Tipos de erros:

- Erros condicionais:  $\xi = Y Z\gamma Xu$
- Erros marginais:  $\epsilon = Y Z\gamma = Xu + \xi$

 $\blacksquare$  Respectivos resíduos:

- **■** Resíduos condicionais:  $\hat{\boldsymbol{\xi}} = \boldsymbol{Y} \boldsymbol{Z}\hat{\boldsymbol{\gamma}} \boldsymbol{X}\hat{\boldsymbol{u}}$
- Resíduos marginais:  $\hat{\epsilon} = Y Z\hat{\gamma} = X\hat{u} + \hat{\epsilon}$

# <span id="page-50-0"></span>Resultados: (Nobre (2004))

$$
\bullet \hat{\xi} = RQ\xi + RQXu.
$$

$$
\mathbf{a}\ \widehat{\boldsymbol{\epsilon}}-\boldsymbol{\epsilon}=-\mathbf{Z}(\mathbf{Z}^{\prime}\mathbf{M}\mathbf{Z})^{-1}\mathbf{Z}^{\prime}\mathbf{M}\boldsymbol{\epsilon}.
$$

$$
\bullet \ \ Cov(\widehat{\xi}) = \sigma^2 \mathbf{RQR}.
$$

■ 
$$
Cov(\hat{\epsilon}) = \sigma^2 M^{-1} Q M^{-1}
$$
.

em que  $\boldsymbol{Q} = \boldsymbol{M} - \boldsymbol{M} \boldsymbol{Z} (\boldsymbol{Z}^\prime \boldsymbol{M} \boldsymbol{Z})^{-1} \boldsymbol{Z}^\prime \boldsymbol{M}$  e

 $M = R^{-1} - R^{-1} X C^{-1} Z^{\prime} R^{-1}$  em que  $C = D^{-1} + X^{\prime} R^{-1} X$ . Q e

Prof. Caio Azevedo foi extracto do Modelos de Regeri[al do](#page-63-0) [Pro](#page-0-0)[f. Gil](#page-63-0)[bert](#page-0-0)[o A. P](#page-63-0)aula [link](http://www.ime.usp.br/\protect \leavevmode@ifvmode \kern -.1667em\relax \protect \leavevmode@ifvmode \kern -.1667em\relax \sim \protect \leavevmode@ifvmode \kern -.1667em\relax \protect \leavevmode@ifvmode \kern -.1667em\relax giapaula/texto_2013.pdf) e da Dissertação do Prof. Do

 $M$  são matrizes simétricas.

# <span id="page-51-0"></span>Resíduo Marginal

- **Dado que ele está associado ao modelo**  $Y = Z\gamma + \xi$ **, um gráfico** desse resíduo versus cada covariável (variável explicativa) ajuda a verificar se o preditor linear está corretamente especificado.
- Espera-se, em caso de correta especificação, que o gráfico tenha um comportamento aleatório em torno do zero.

## <span id="page-52-0"></span>Resíduo Condicional

- Seja (resíduo condicional padronizado)  $\widehat{\xi}^*_j = \frac{\xi_j}{\widehat{\sigma} \sqrt{\widehat{\sigma}^2}}$  $\widehat{\sigma}$ ان€<br>∕  $\overline{\widehat{\rho}_{jj}}$ , em que  $\widehat{\rho}_{jj}$  é a estimativa de  $p_{ij}$  o qual, por sua vez, é o j-ésimo elemento da diagonal principal de RQR.
- Presença de "outliers":  $\xi_j^* \times$  índice da observação.
- Homocedasticidade dos erros condicionais:  $\boldsymbol{\xi}_j^* \times$  valor predito  $(\hat{\mathbf{Y}}_i = \mathbf{Z}_i\hat{\gamma} + \mathbf{X}_i\hat{\mathbf{u}}_i).$

etaio kapre parte do livro Modelos do Modelos de Regi[o com](#page-51-0)p[ut](#page-53-0)[acion](#page-0-0)[al do](#page-63-0) [Pro](#page-0-0)f. Gi

<span id="page-53-0"></span>**Para checar a normalidade dos erros condicionais.** 

- **Lembre que:**  $\hat{\boldsymbol{\xi}} = \boldsymbol{RQ}\boldsymbol{\xi} + \boldsymbol{RQXu}$ **.** Hilden-Milton (1995) (HM) argumentam que a habilidade para avaliar a normalidade de  $\hat{\mathcal{E}}$ diminui quando  $V(RQXu) = RQXDX'QRU_i$  aumenta em relação à  $\mathcal{V}(RQ\xi) = \sigma^2 RQRQR$  (temos ainda que:  $Cov(\hat{\xi}) = \sigma^2 RQR$ ).
- Esse autor define a fração de confundimento para  $\widehat{\mathcal{E}}_i$  como  $0 \leq \mathit{FC}_j = \frac{\mathit{U}_j' \mathit{RQXDX'} \mathit{QRU}_j}{\mathit{U}_j' \mathit{RQRU}_j} = 1 - \frac{\mathit{U}_j' \mathit{RQRU}_j}{\mathit{U}_j' \mathit{RQRU}_j} \leq 1$ em que  $U_i$  denota a j-ésima linha da matriz  $I_n$ . FC<sub>i</sub> representa a porção da variabilidade de  $\widehat{\xi}_i$  devida ao confundimento com  $\widehat{u}$ .

Quanto maior for  $\mathit{FC}_j$ , maior é o grau de confundimento de  $\xi_j$ . Prof. Caio Azevedo (grande parte do material apoi[o com](#page-52-0)putacional do livro Modelos de regressã[o c](#page-52-0)[omp](#page-53-0)[ut](#page-54-0)[acion](#page-0-0)[al do](#page-63-0)

- <span id="page-54-0"></span>**HM** sugere utilizar uma transformação linear, digamos,  $\mathcal{L}\xi$ , que minimize o confundimento (em algum sentido).
- Uma sugestão é minimizar o confundimento de  $\mathit{l}'_j \boldsymbol{\xi}$  (em que  $\mathit{l}'_j$  é a j-ésima linha da matriz  $L$ ), ou seja maximizar

$$
\lambda_j = \frac{\mathit{l}'_j \mathit{RQRQRI}_j}{\mathit{l}'_j \mathit{RQRI}_j}
$$

etaio kapre parte do livro Modelos do Modelos de Regi[o com](#page-53-0)p[ut](#page-55-0)[acion](#page-0-0)[al do](#page-63-0) [Pro](#page-0-0)f. Gi

sujeito à restrição  $\mathcal{V}(\bm{l}'_j\widehat{\bm{\xi}_j})\propto \bm{l}'_j\bm{RQRl}_j>0.$ 

A base para a obtenção de  $I_i$  é a decomposição espectral de  $R^{1/2}QR^{1/2} = K \Pi K'.$ 

<span id="page-55-0"></span>Após várias manipulações algébricas, chega-se que o resíduo de confundimento mínimo é dado por:

$$
\mathbf{I}'_j\widehat{\boldsymbol{\xi}}=\sqrt{\pi_j}\mathbf{K}'_j\mathbf{R}^{-1/2}\mathbf{Y}
$$

em que  $K_i$  é a j-ésima coluna de  $K$  e  $\pi_i$  é o j-ésimo autovalor (ordenado) (da matriz  $\Pi$ ), j=1,2,...,n-p ("n-p" é devido ao rank da matriz  $Q$ )

Pode-se provar ainda que  $Cov(I'_i\hat{\xi}, I'_j\hat{\xi}) = \sigma^2 \delta_{ij}, i, j = 1, 2, ..., n-p$ , em que  $\delta_{ij} = 1$  se  $i = j$  e 0 caso contrário.

- <span id="page-56-0"></span>■ Os resíduos de confundimento mínimo são não correlacionados, com variância constante e média zero.
- Além disso,  $\frac{l_j \xi}{\hat{\sigma}}$  tem aproximadamente distribuição N(0,1).
- Sugere-se fazer um gráfico de quantil quantil com envelopes para  $\frac{l_i \xi}{\widehat{\sigma}}$ .

# <span id="page-57-0"></span>Voltando ao Exemplo 5: (Potthoff and Roy (1964))

- **I** Identificou-se, nos slides [link,](https://www.ime.unicamp.br/~cnaber/aula%20modelagens%20adicionais%20e%20Introducao%20ao%20pacote%20lme4_ADH_2_2S_2020.pdf) o modelo mais apropriado, dentre aqueles considerados.
- Vimos que a suposição de normalidade dos efeitos aleatórios parece ser não razoável, através de seus valores preditos (referências).
- Também vimos, através de resultados descritivos, que algumas das suposições sobre os erros podem não ser válidas.

<span id="page-58-0"></span>Potthof and Roy (RMP)

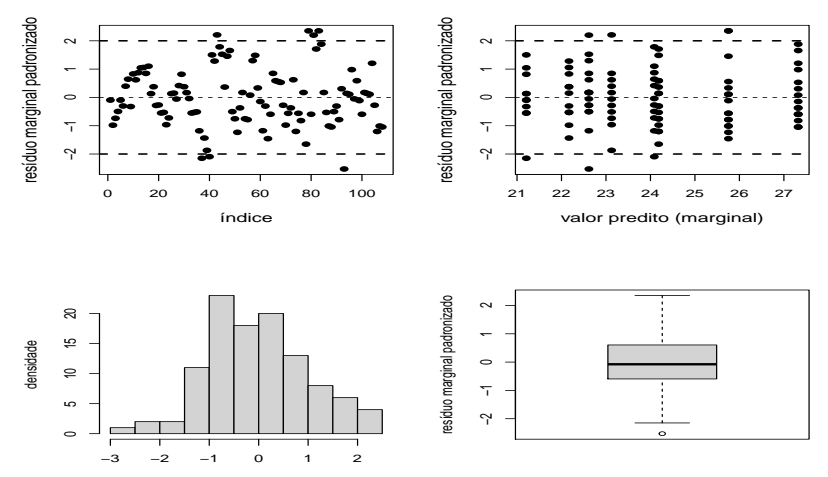

resíduo marginal padronizado

Prof. Caio Azevedo (grande parte do material apoi[o com](#page-57-0)putacional do livro Modelos de regressã[o c](#page-57-0)[omp](#page-58-0)[ut](#page-59-0)[acion](#page-0-0)[al do](#page-63-0)

# <span id="page-59-0"></span>Potthof and Roy (QQplot RMP)

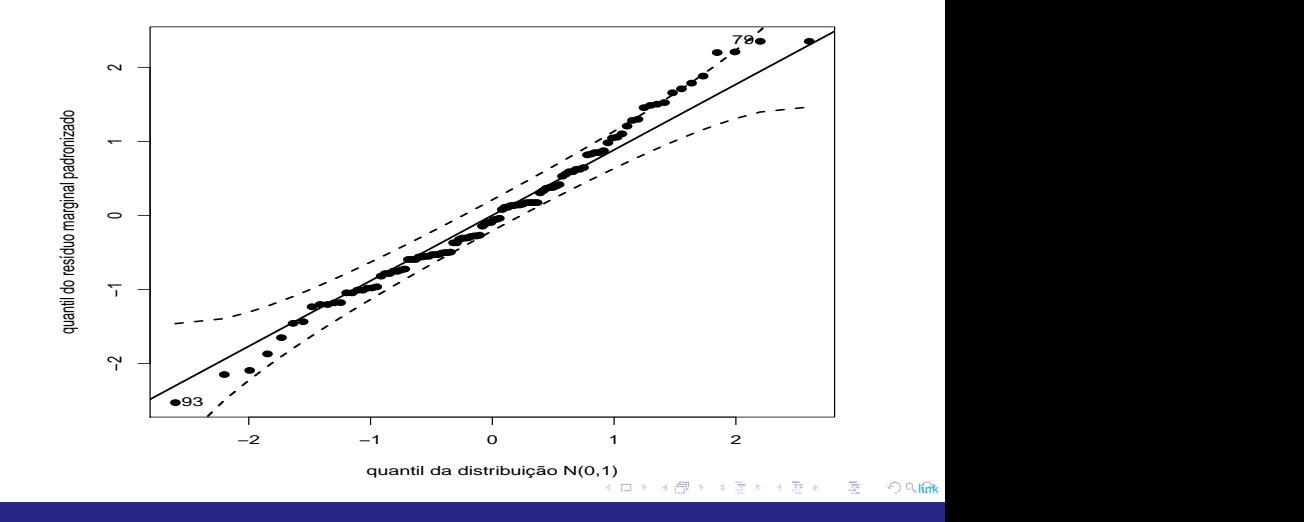

# <span id="page-60-0"></span>Potthof and Roy (RCP)

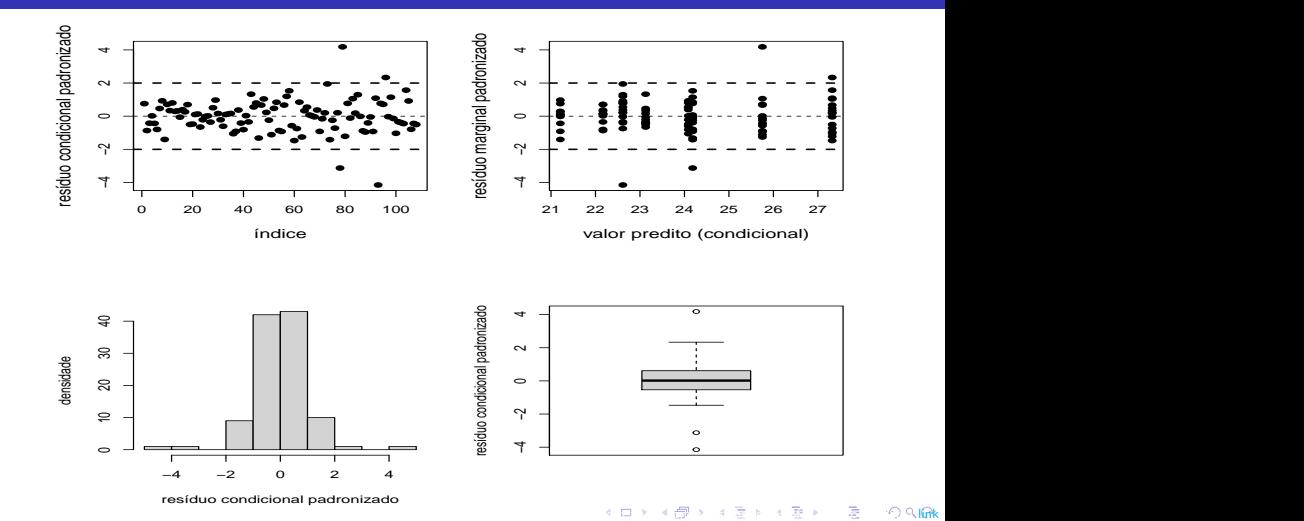

# <span id="page-61-0"></span>Potthof and Roy (QQplot RCP)

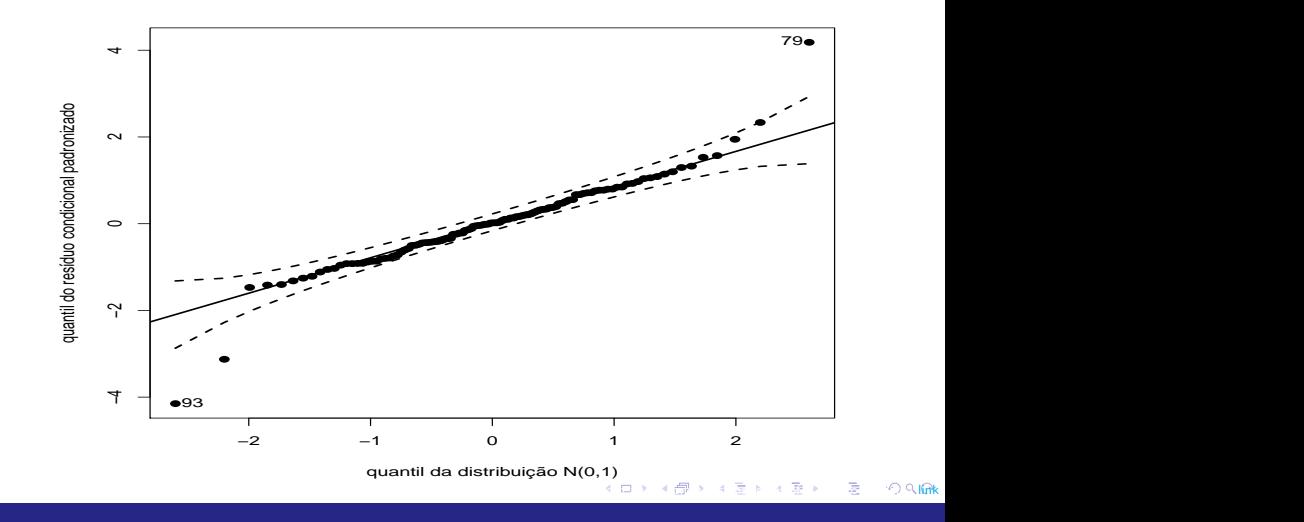

# <span id="page-62-0"></span>Potthof and Roy (RCM)

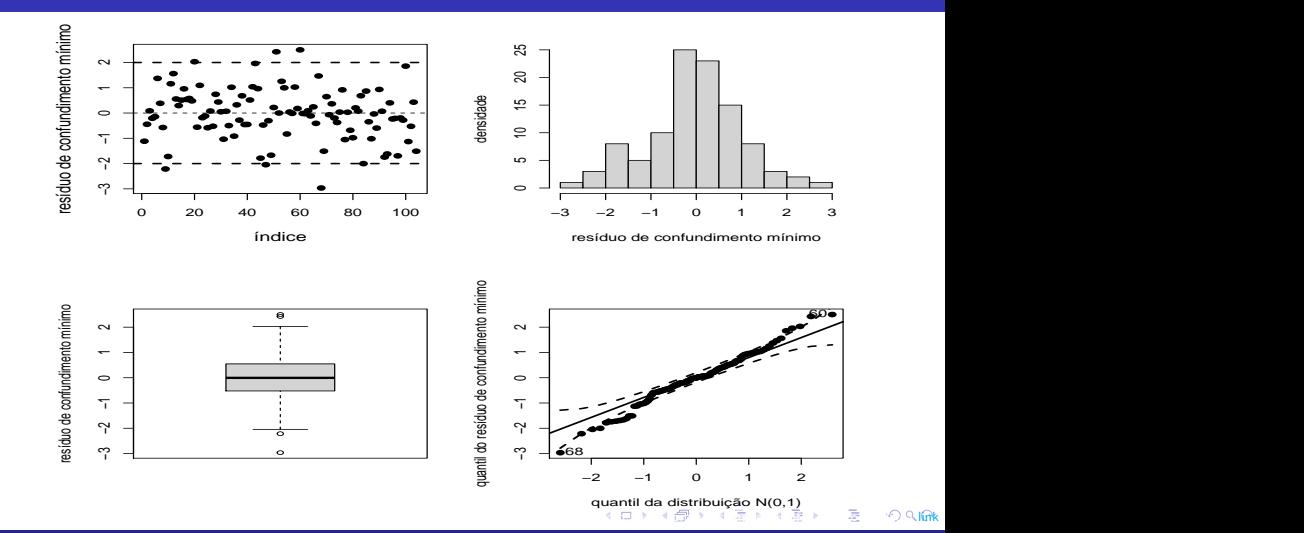

# <span id="page-63-0"></span>Potthof and Roy (QQplot RCM)

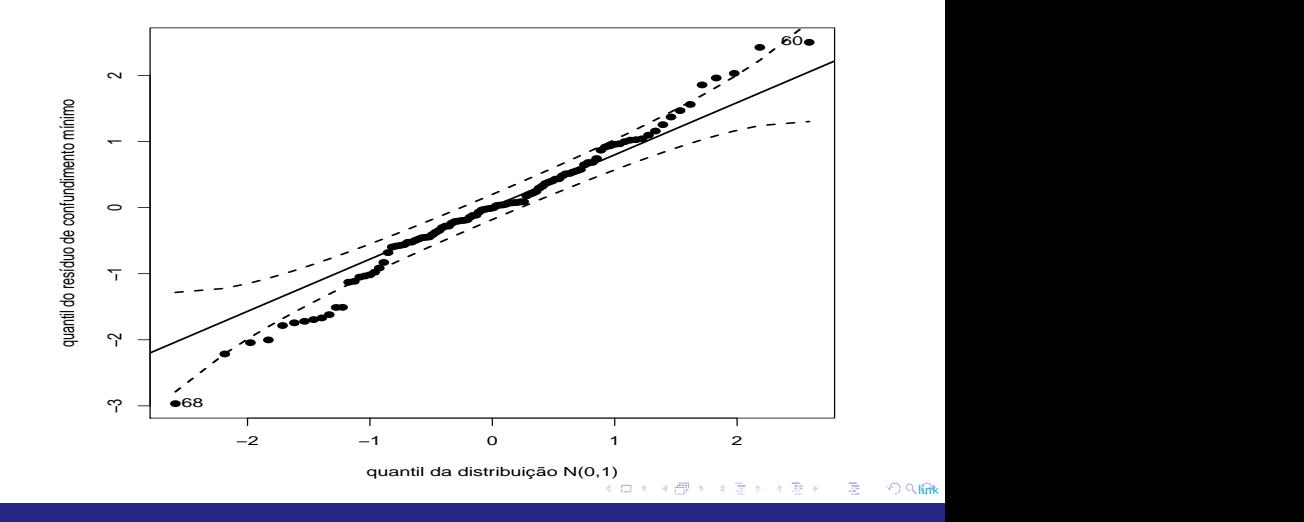